Explore the following examples of how to use Jamboard to support study and writing skills.

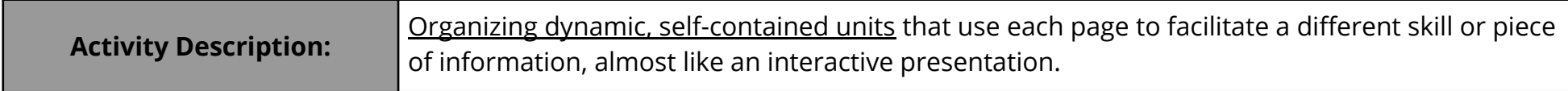

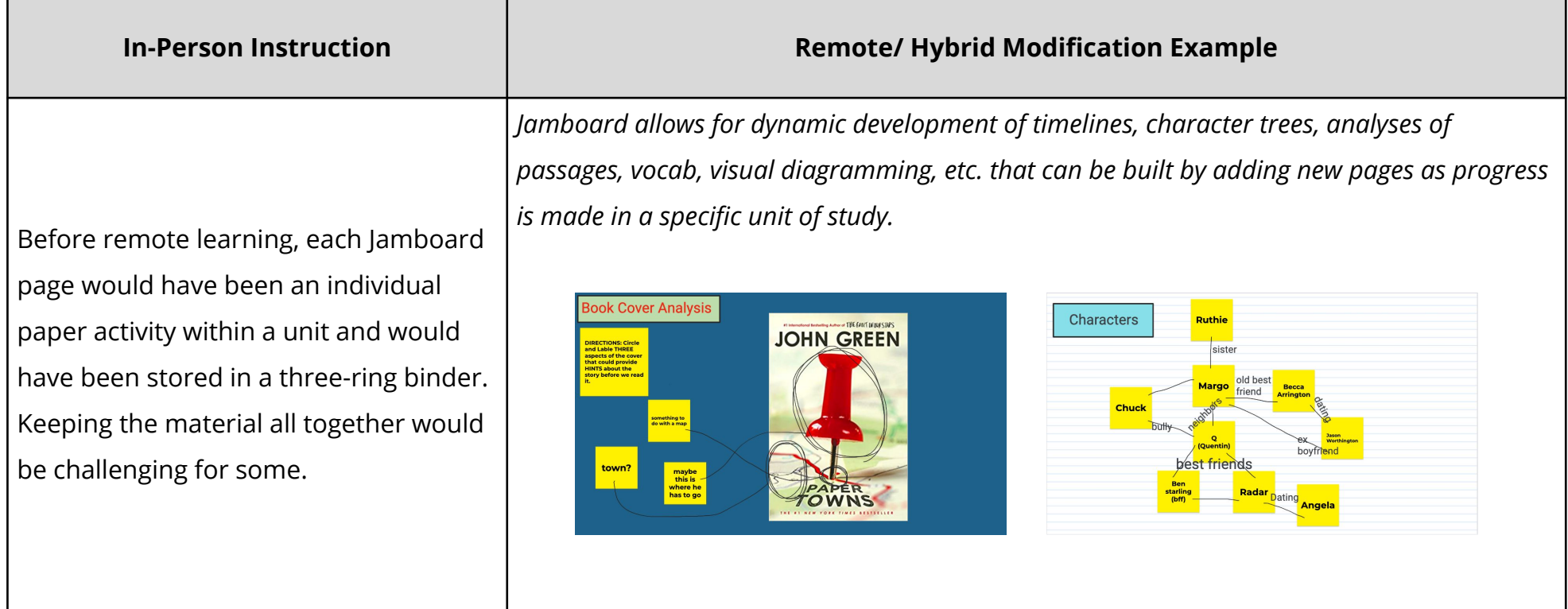

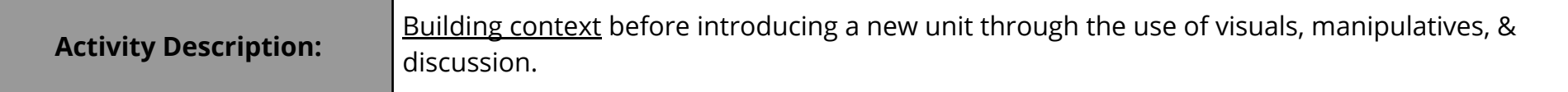

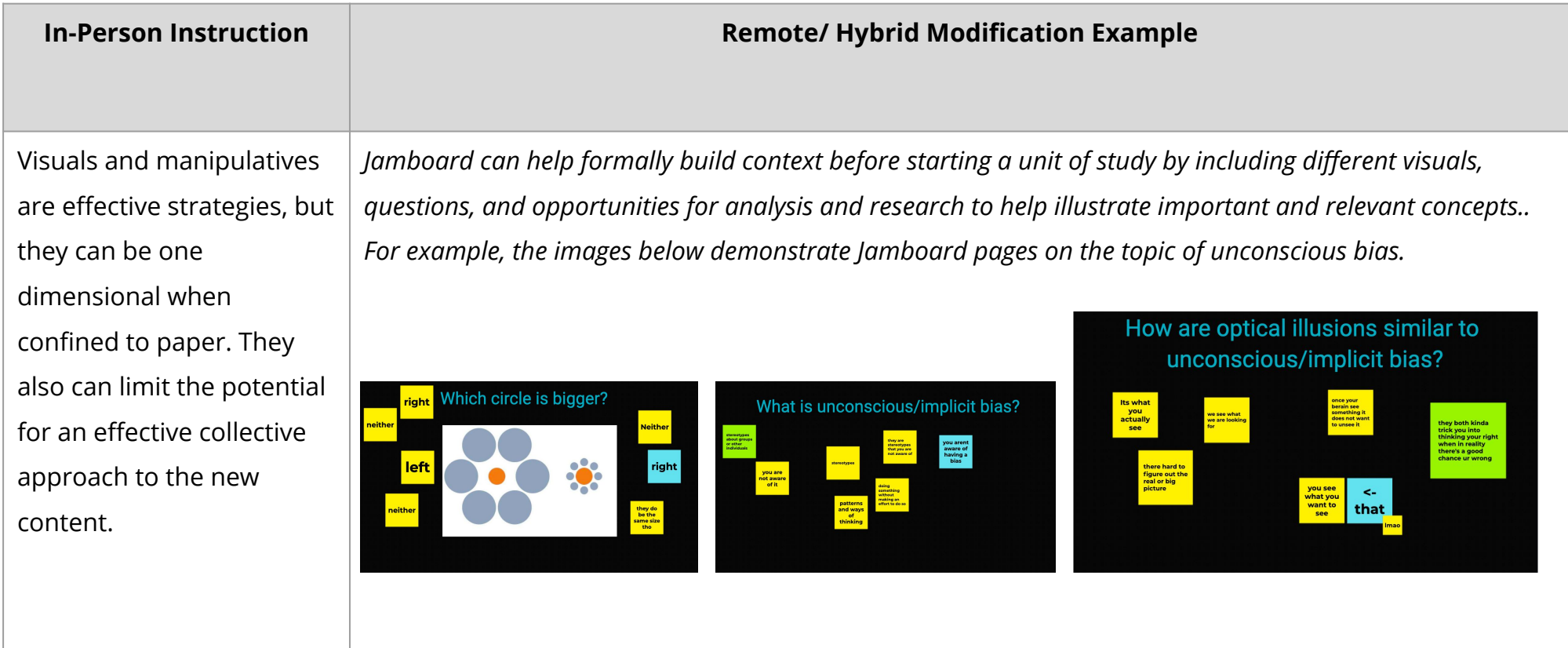

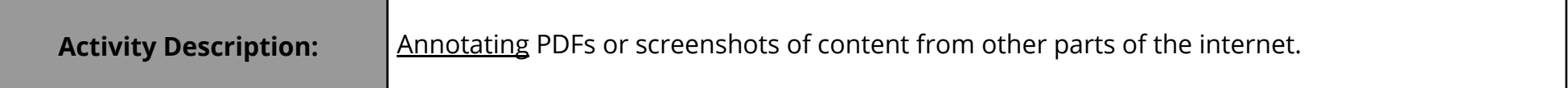

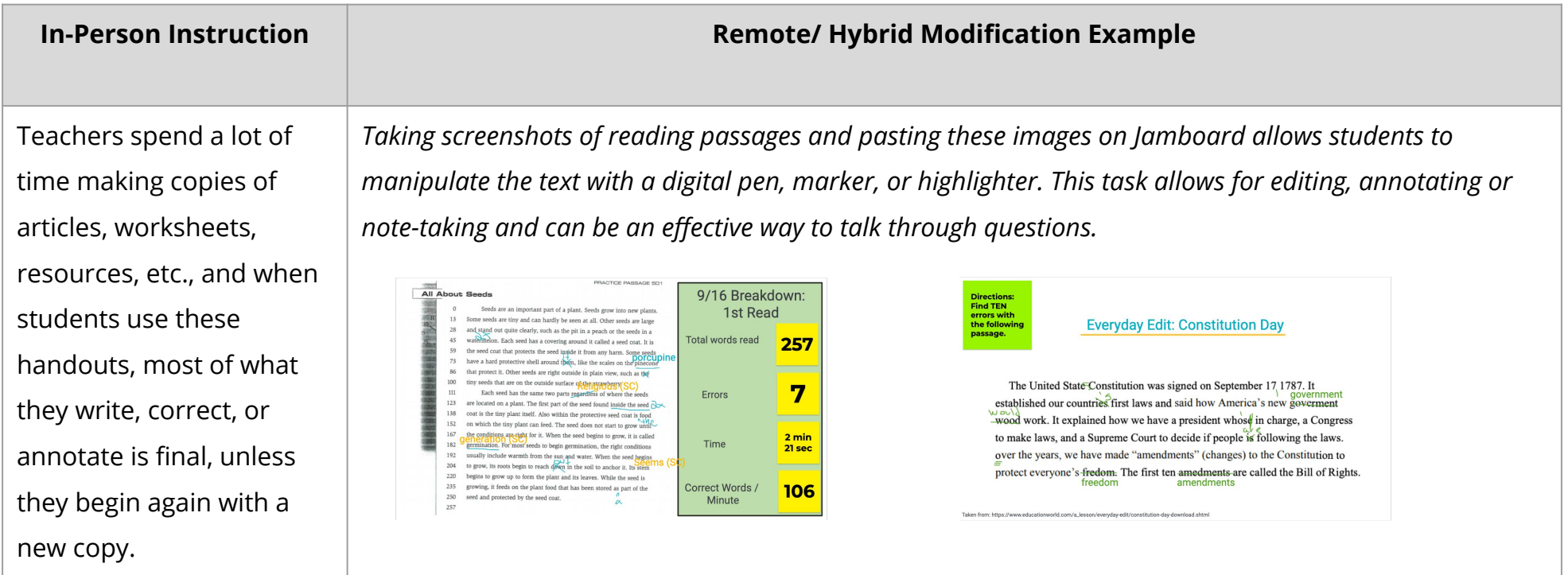

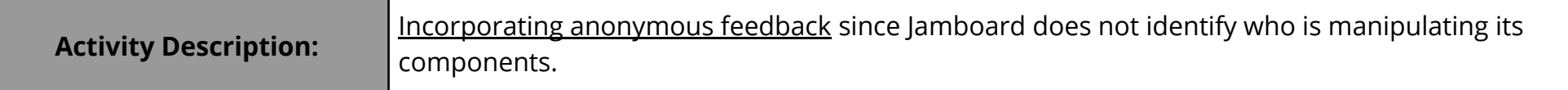

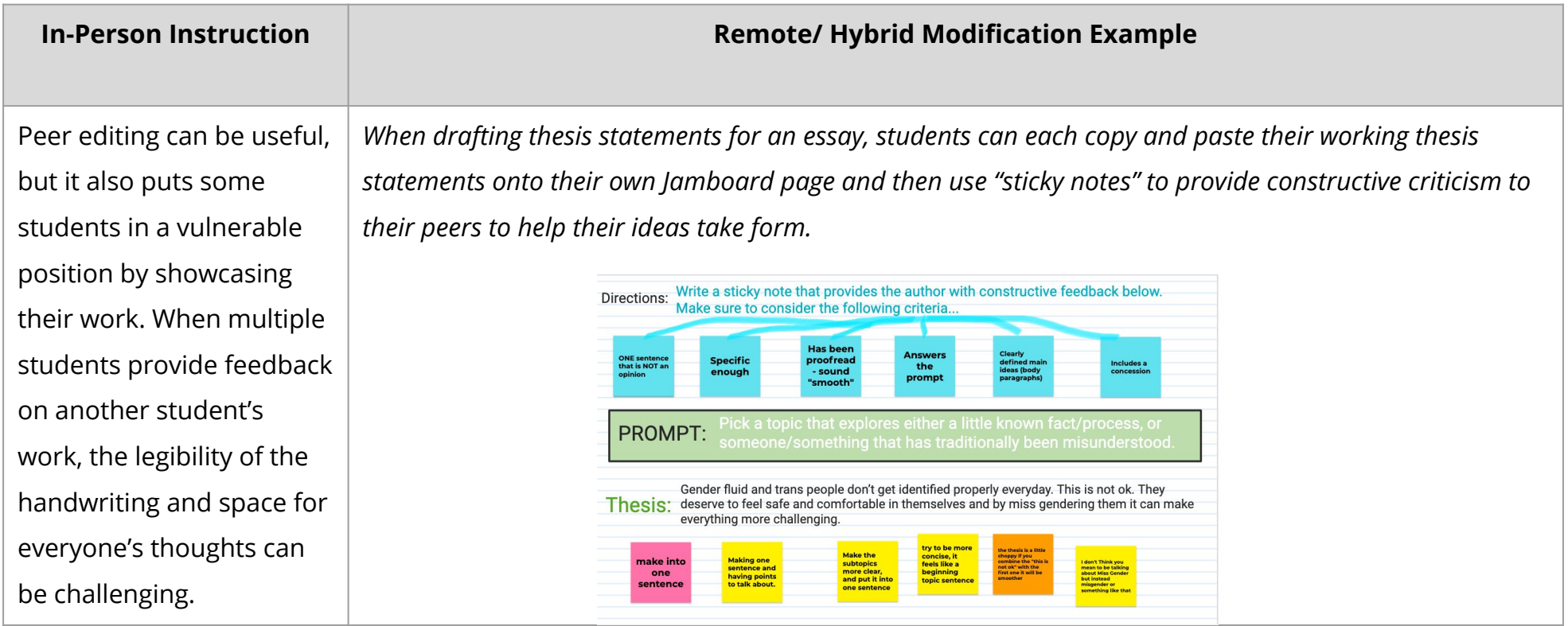

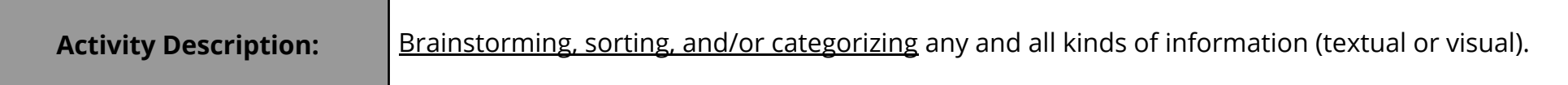

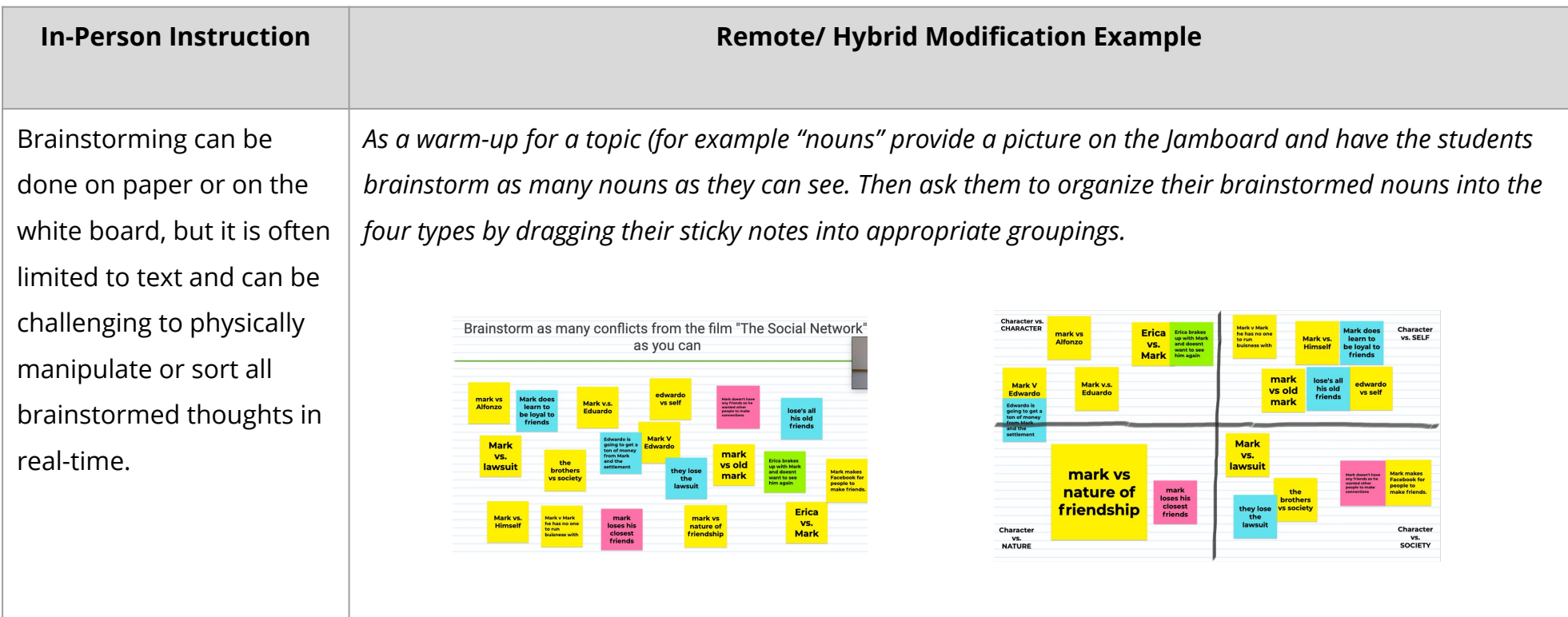